#### Baccalauréat Professionnel Technicien d'Usinage LYCEE Jean Monnet, 6 rue Marcel Pagnol – 47510 Foulayronnes TP N°8  $\mathbf{TR}$  CN  $\mathbf{TR}$  CN  $\mathbf{TR}$  cv  $\mathbf{FR}$  cv  $\mathbf{TR}$  cv  $\mathbf{TR}$  Montage Modulaire Programmation Pupitre Haas

Ensemble : Imprimante 3D Pièce : Support roulement oblique axe Z

Fabrication

# Fiche « Activité élève »

Nom : ………………….Prénom : ………………… Date : ……………….

Série : 3 Usinage Contrôle Tri Dim Ajustage SW/EFICN Etude de

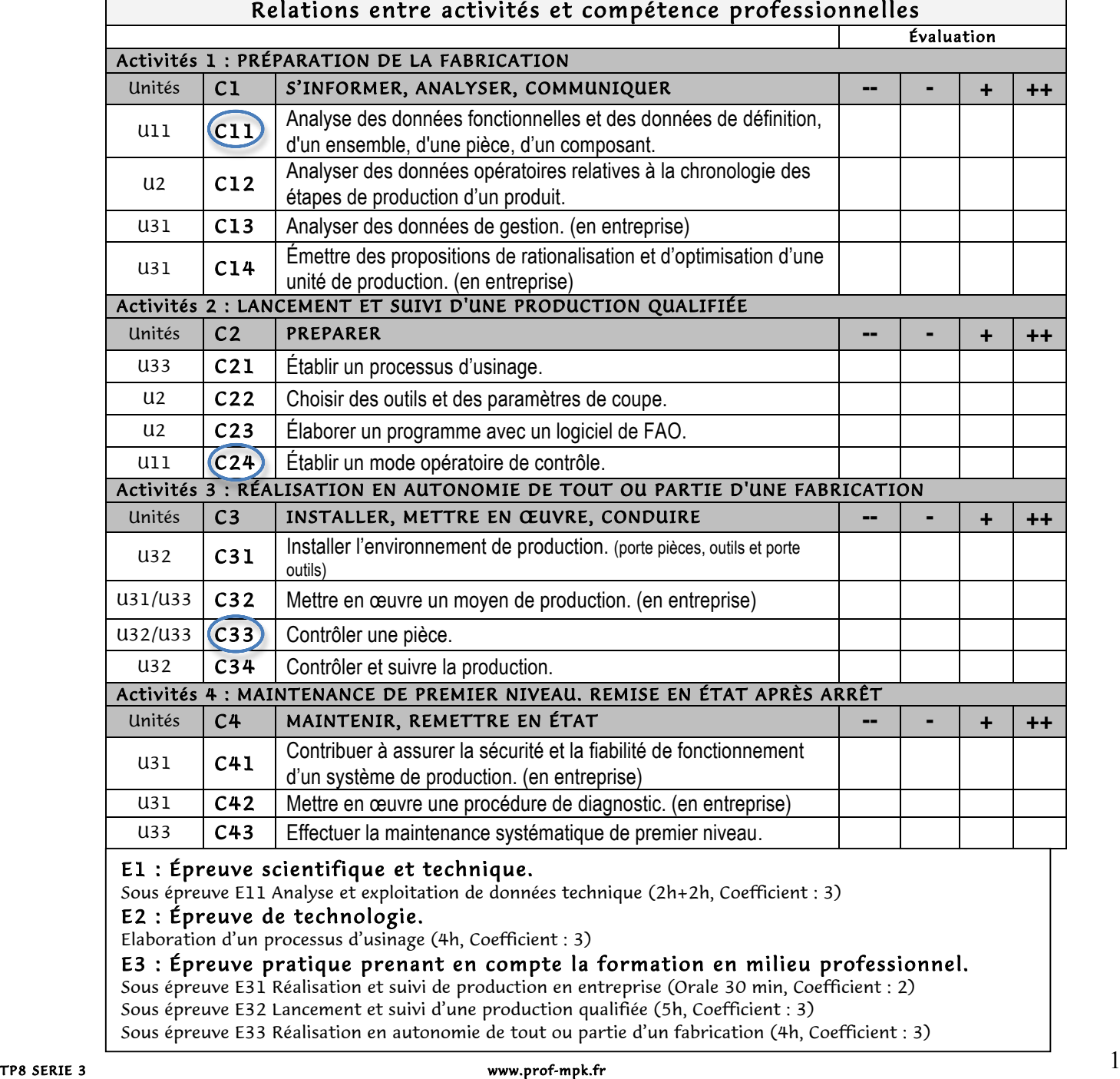

# Baccalauréat Professionnel Technicien d'Usinage

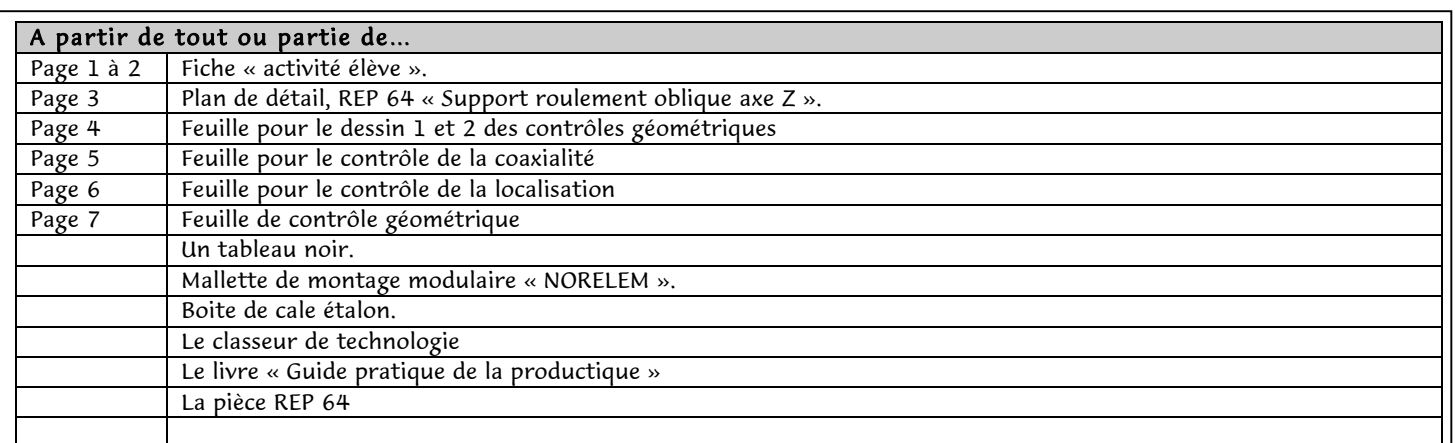

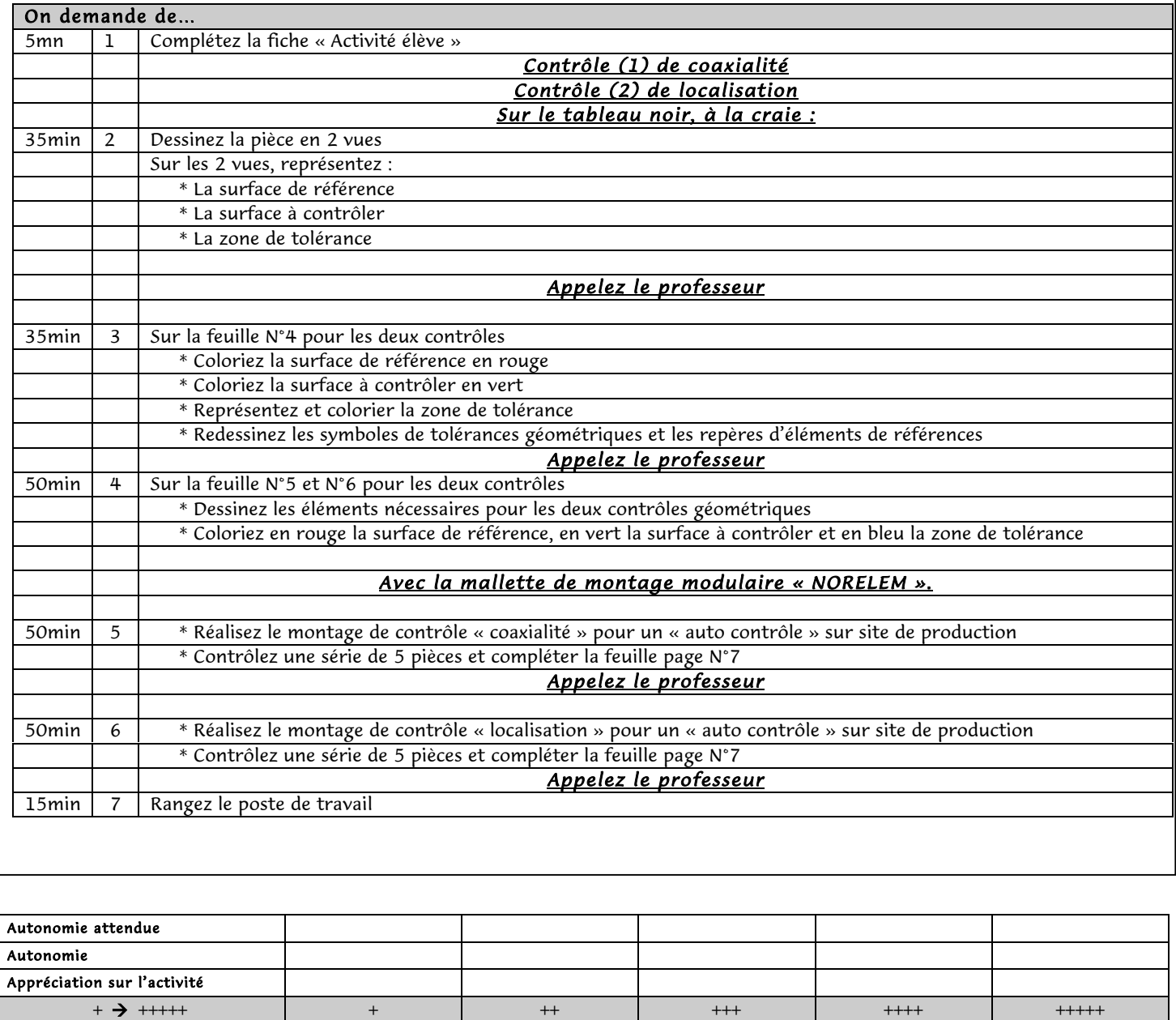

Poste de travail Comportement

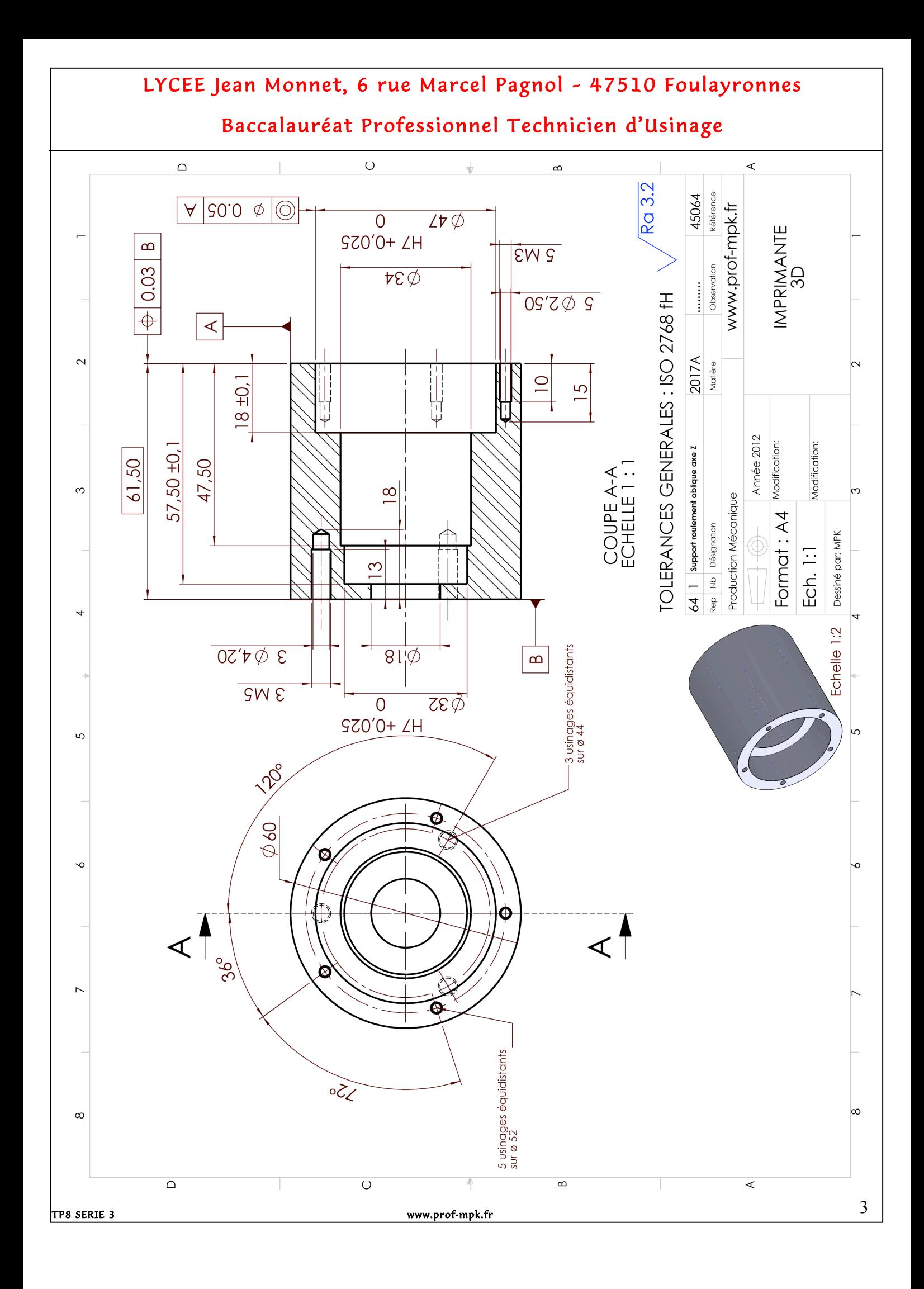

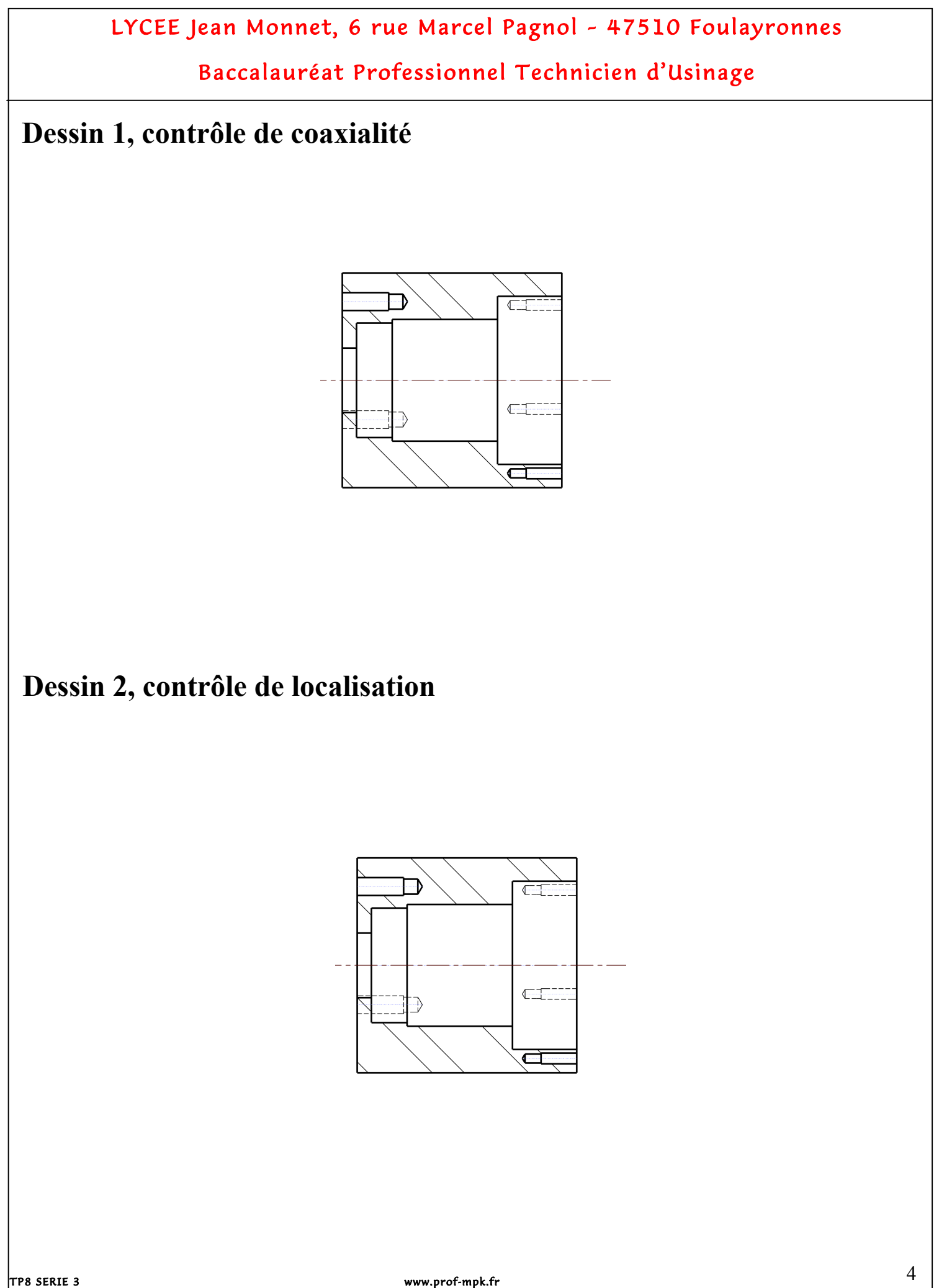

Baccalauréat Professionnel Technicien d'Usinage

Contrôle géométrique « COAXIALITE »

Représenter le contrôle de la tolérance géomètrique. (représenter tous les élèments pour le contrôle)<br>En rouge la surface de référence,<br>En vert la surface à contrôler, En bleu la zone de tolérance.

Baccalauréat Professionnel Technicien d'Usinage

Contrôle géométrique « LOCALISATION »

Représenter le contrôle de la tolérance géomètrique. représenter le comme de la loierance géome<br>(représenter tous les élèments pour le contrôle)<br>En rouge la surface de référence,<br>En vert la surface à contrôler,<br>En bleu la zone de tolérance.

### Baccalauréat Professionnel Technicien d'Usinage

#### **Fiche de contrôle « Support roulement oblique axe Z**

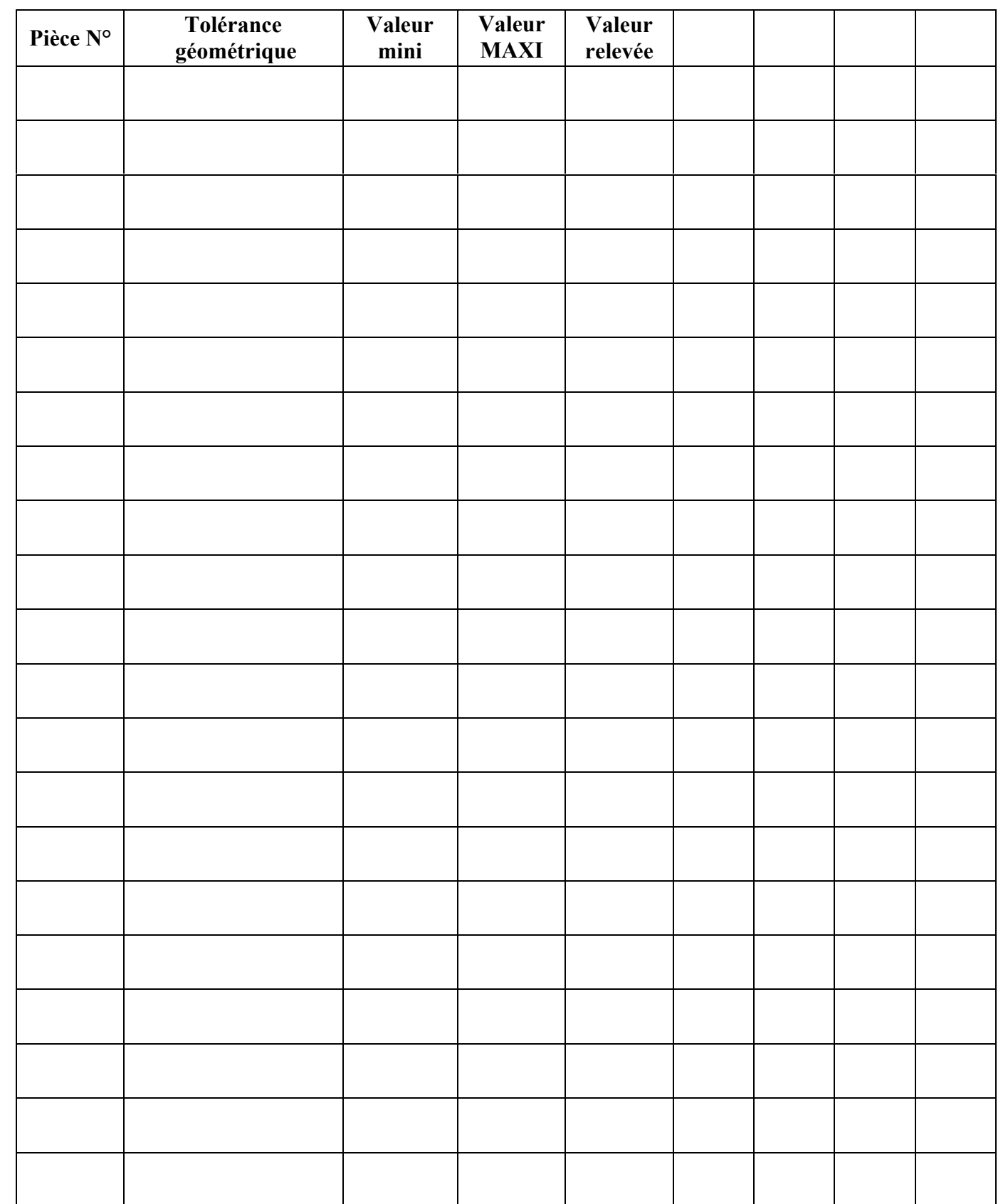